# Programování aplikací pro IPv6, IPv4.5 i IPv10

Ondřej Caletka

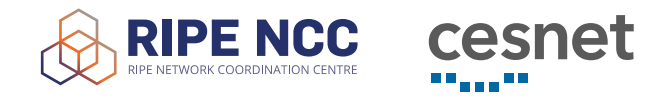

4. června 2021

**© ①** Uvedené dílo podléhá licenci Creative Commons Uveďte autora 3.0 Česko.

# TL;DR

- nepoužívejte přímo IP adresy
- pozor na **porovnávání retězců s IP adresami**
- používejte *vysokoúrovňová API*, jsou‐li k dispozici
- každé použití BSD soketů by mělo začít funkcí getaddrinfo(3)
- serverové služby mají být schopny **používat zároveň několik soketů**
- kompatibilita soketů pro IPv6 s IPv4 **má být vypnuta**

### Problém

- svět byl *jednoduchý*, když bylo jen IPv4
- pro nový protokol je třeba **aplikace přepsat**
- prostá náhrada IPv4 za IPv6 **zruší podporu pro IPv4**
- někdo má *jen* IPv4, někdo *i* IPv6, někdo *jen* IPv6 a IPv4 jako službu, někdo má jeden z protokolů *rozbitý*
- aplikace by měla fungovat ve všech kombinacích *bez konfigurace či rekompilace*
- aplikace by měla fungovat bez dalších úprav i s **případným novým protokolem**

#### $"$ Nevadí, naše servery běží jen na IPv4"

- to ale **neznamená**, že všichni klienti také používají IPv4
- sítě s NAT64/DNS64 **jsou realitou**, zejména u mobilních operátorů
- aplikaci bez podpory IPv6‐only **nelze publikovat v App store** pro iOS
- koncept 464XLAT, kterým podobné problémy *obchází* Android, **není k dispozici** u ostatních operačních systémů

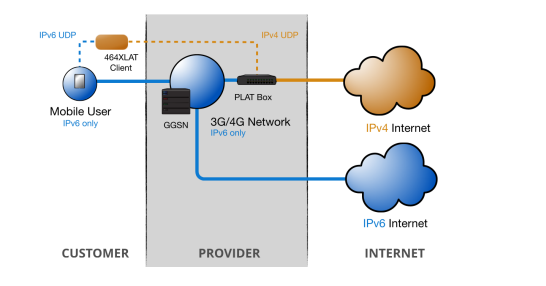

# Nepoužívejte přímo IP adresy

### Použití nip.io (*jako poslední záchrana*)

- \$ host 1.0.0.1.nip.io
- 1.0.0.1.nip.io has address 1.0.0.1
- 1.0.0.1.nip.io has IPv6 address 64:ff9b::100:1

### **Nikdy** neporovnávejte uživatelem dodané řetězce s IP adresami

- existuje **víc různých řetězců** reprezentujících stejnou adresu
- časté chyby v knihovnách (např. CVE‐2021‐29921)

 $8.8.4.4$  =  $8.8.1028$  =  $8.525316$  = 010.8.04.4  $64:ff9b::100:1 == 64:FF9B:0::0:1.0.0.1$ 

# Používejte vysokoúrovňové funkce

- odsouvají problematiku IPv6 do kategorie: " *implementační detail*"
- Cocoa API na Apple, HttpsURLConnection na Android
- **·** libcurl jako přenositelné řešení

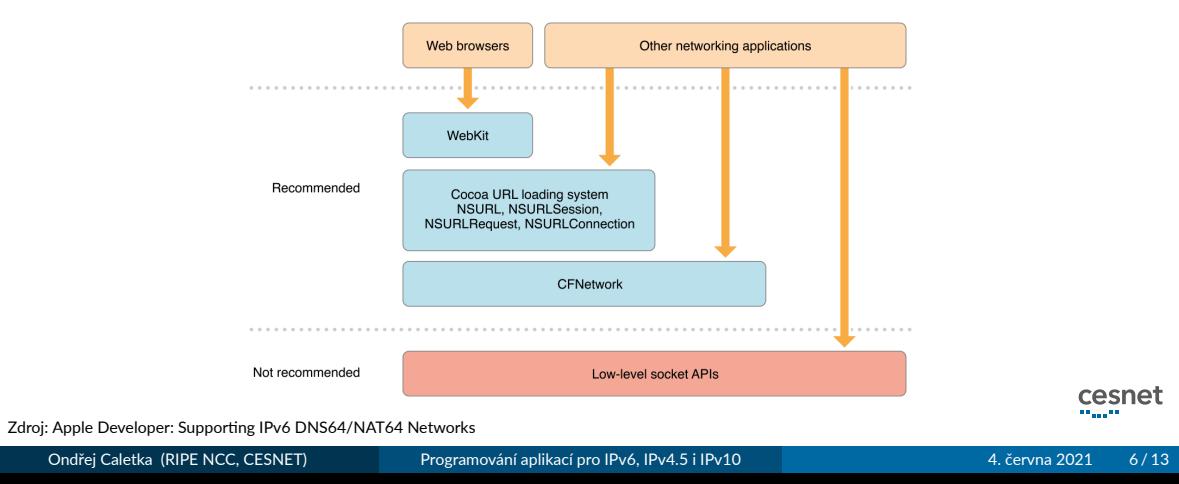

# BSD sockets

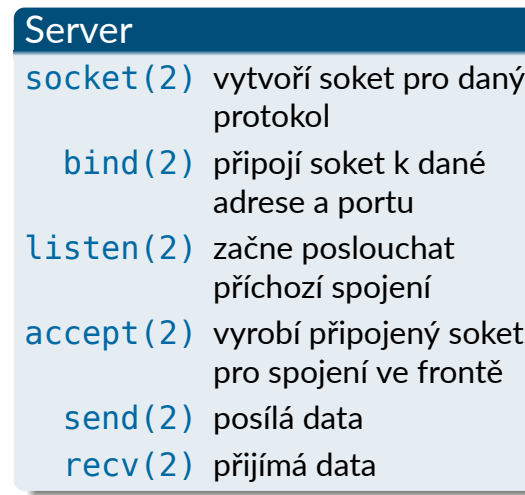

# Klient

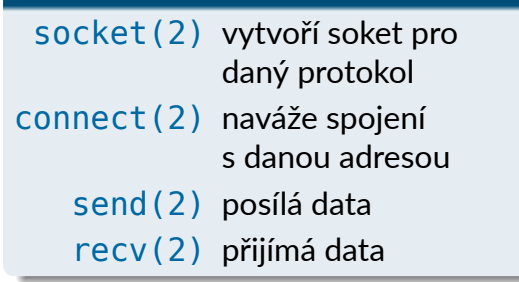

### Správné použití BSD sockets

- textové řetězce adresy a portu předáme funkci getaddrinfo(3)
- získáme seznam parametrů soketů seřazený podle preference
- jako klient **zkoušíme jeden po druhém**
- jako server **posloucháme na všech**
- adresu připojeného soketu zjišťujeme funkcí getnameinfo(3)

### Zastaralé funkce

- o gethostbyname(3)
- inet\_aton(3)
- $\bullet$  inet ntoa(3)
- o gethostbyname2(3)
- $\bullet$  gethostbyaddr(3)
- inet\_pton(3)
- inet\_ntop(3)

### Zpětná kompatibilita soketů pro IPv6

- soket pro IPv6 může *za jistých okolností* pracovat i s provozem IPv4
- provoz IPv4 se mapuje pomocí IPv6 adres ::ffff:0.0.0.0/96
- nebezpečí **zneužití pro odrazy z IPv6 do IPv4**
- kompatibilita nefunguje na systémech s **vypnutou podporou IPv6**
- správně napsaná aplikace používá samostatné sokety, **kompatibilitu vypíná**
- kompatibilita **se vypíná** aktivací volby soketu IPV6\_V6ONLY
	- na *velmi starých* systémech volba neexistuje kompatibilitu **nelze vypnout**
	- na Linuxu a macOS je kompatibilita ve výchozím stavu **zapnutá**
	- na Windows a BSD je kompatibilita ve výchozím stavu **vypnutá**
	- na OpenBSD je volba *read‐only* kompatibilitu **nelze zapnout**

# Happy Eyeballs

- paralelní navazování více spojení pro **skrytí problémů s nefunkčním IPv6**
- implementováno především ve webových prohlížečích
- funguje **jen na dual‐stacku**
- funguje dobře jen s **krátkodobými spojeními** (např. HTTP)
- *noční můra* technické podpory provozovatele sítě

### Happy Eyeballs 2.0 (RFC 8305)

- k dispozici ve **vysokoúrovňových funkcích** macOS a iOS
- větší náskok pro IPv6 za účelem **úspory spojení přes CGN**
- funkčnost i na **IPv6‐only sítích** s NAT64/DNS64

### Podpora pro NAT64/DNS64 v macOS a iOS

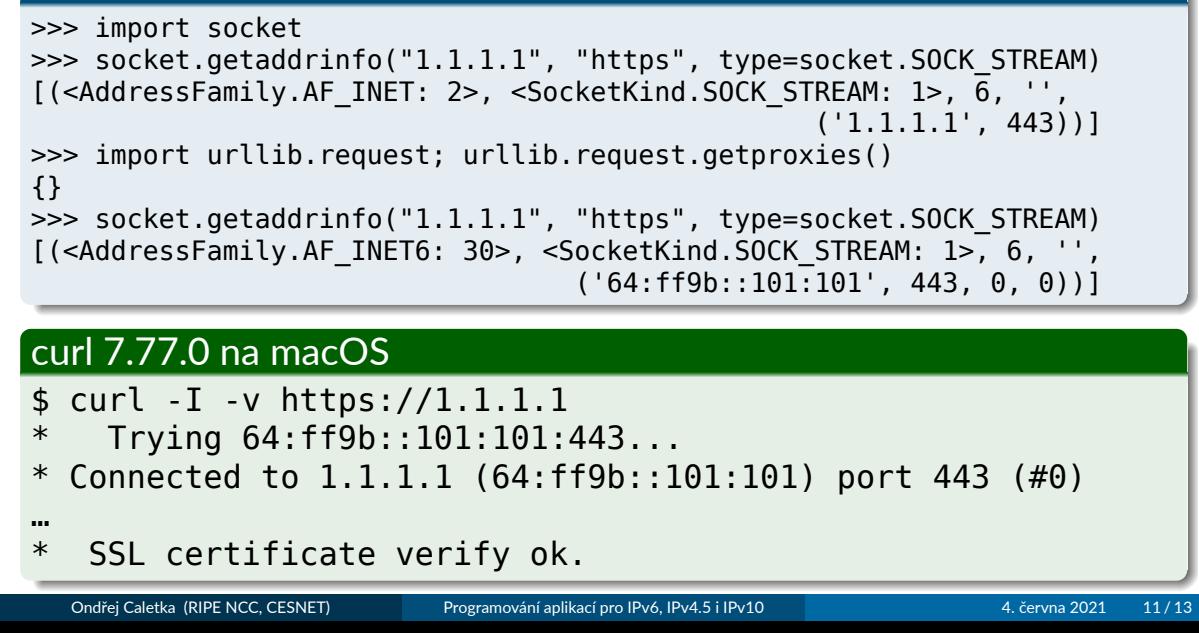

# Noví programátoři opakují staré chyby

### Nejčastější omyly

- IPv4 je *vždy* k dispozici
- soket pro IPv6 *vždy* podporuje i IPv4
- server obsluhuje *jen jeden* poslouchající soket
- server běžící *jen* na IPv4 znamená klienty připojící se *jen* přes IPv4

#### Python http.server

- až do Python 3.7 IPv4-only
- od Python 3.8 IPv6-first
- stále používá **jen jeden poslouchající soket**

Děkuji za pozornost

**Ondřej Caletka Ondrej.Caletka@ripe.net** https://**Ondřej.Caletka.cz**

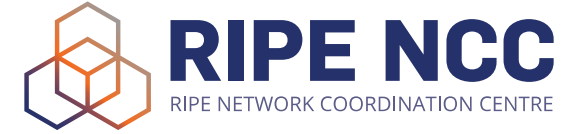

Prezentace je již nyní k dispozici ke stažení.